October 16, 2008

# 1 Conception d'une base de données pour les stages en entreprise

#### Présentation

Vous devez concevoir une base de données pour les stages en entreprises dans une formation universitaire.

La base de données concerne seulement les stages d'une année universitaire mais elle conserve les informations de plusieurs ann´ees universitaires pour les entreprises et les enseignants.

Les entreprises proposent des stages en décrivant ces stages par un sujet, une durée, une éventuelle rémunération. Une entreprise peut proposer plusieurs sujets de stages différents mais n'accueillera qu'un seul étudiant par convention de stage.

Les étudiants contactent les entreprises. Evidemment chaque étudiant peut contacter plusieurs entreprises pour des propositions différentes ; il n'est pas interdit qu'un étudiant contacte plusieurs fois une même entreprise, à des dates différentes, pour une proposition de stage donnée. Les entreprises prennent rendez-vous avec les étudiants.

Lors du rendez-vous, la proposition de stage est discutée ; seule la durée ne peut être modifiée. Si l'entreprise est intéressée par le profil d'un étudiant, le sujet définitif est établi. La proposition de stage devient alors un stage effectif, avec une convention de stage, qui donnera lieu à la rédaction d'un mémoire.

Une proposition de stage ne peut pas donner lieu à plusieurs conventions. Si l'entreprise estime que le sujet doit être réalisé par plusieurs étudiants, elle publie plusieurs propositions de stage (elle est incitée à donner des sujets différents) ; si, pour un sujet, l'entreprise était éventuellement intéressée par plusieurs étudiants, elle publierait une nouvelle proposition de stage (à la limite en conservant le même sujet).

Les étudiants effectuent un seul stage dans l'année universitaire.

Le stage effectif doit être encadré par un (et un seul) enseignant.

L'enseignant effectue parfois une visite à l'entreprise durant le stage. Pour maintenir un contact entre l'entreprise et l'université, la base de données ne mémorise que le dernier enseignant qui a visité l'entreprise et la date de cette dernière visite.

# Problème

- Dessinez le modèle conceptuel des données. Vous justifierez les choix qui vous semblent mériter quelques explications.
- Donnez le modèle logique des données correspondant au modèle conceptuel des données..

# 2 Conception d'une base de données pour les fouilles archéologiques

### Présentation

Vous devez gérer une base de données archéologiques. Les objets trouvés sur les sites de fouille sont répertoriés. Et on désire connaître quels sont les archéologues qui fouillent et sur quels sites.

Une équipe de fouille est composée de chercheurs. Chaque chercheur appartient à une équipe. L'équipe est dirigée par l'un de ses membres. Une équipe a obligatoirement un directeur.

Les équipes travaillent sur des parcelles qui appartiennent à des sites de fouille. Le site de fouille est un espace géographique portant le nom de la ville la plus proche. Un site de fouille est divisé en parcelles disjointes. Une parcelle est caractérisée par un numéro, une longueur (en mètres) et une largeur (en mètres).

Plusieurs équipes peuvent fouiller simultanément le même site de fouille, mais pas la même parcelle. Une équipe peut fouiller plusieurs parcelles le même jour.

Une parcelle peut être fouillée par des équipes différentes mais à des dates différentes.

Un objet est trouvé par une équipe donnée, sur une parcelle donnée, à une date donnée. L'objet est identifié par un numéro, une désignation (par exemple, assiette), une catégorie (par exemple, accessoire de cuisine), un état de complétude (par exemple, fragment) et par un état de conservation (par exemple, à restaurer).

# 3 Conception d'une base de données pour un théâtre

#### 3.1 Présentation

La compagnie de théâtre ThéÂTRE EN PEINE dispose de sa propre salle de spectacles. Elle y produit ses créations et y accueille d'autres compagnies. L'administrateur (et trésorier) de la compagnie désire informatiser sa gestion.

Les recettes de la compagnie sont constituées de subventions, de la vente de représentations et de la billetterie. Les dépenses (hors dépenses de création) sont constituées des achats de spectacles d'autres compagnies.

Pour les pièces de théâtre, que ce soient les créations de la compagnie ou les pièces accueillies, on mémorisera le titre, l'auteur et le metteur en scène (sans se soucier d'éventuelles redondances).

### 3.2 Gestion des subventions

Les subventions sont accordées par des organismes (DRAC, Conseil Régional,...). Une subvention est accordée pour une action (c'est à dire pour la création d'une pièce ou pour l'accueil d'une pièce).

Une pièce peut obtenir des subventions octroyées par des organismes différents. Un organisme accordera au plus une subvention pour une pièce donnée et pourra renouveler cette subvention pour d'autres pièces. Il est important, pour l'administrateur, de connaître le montant total que chaque organisme lui a attribué. Une subvention possède une date d'attribution qui servira de référence pour les bilans comptables annuels.

Bien qu'en général, la compagnie n'obtienne des subventions que pour ses propres créations, il arrive qu'un spectacle d'une compagnie accueillie fasse l'objet d'une aide de la part d'un organisme. Par exemple, une aide européenne pour la diffusion de spectacles de pays européens lors d'un festival...

#### 3.3 Gestion des représentations locales

Lorsque la compagnie crée un spectacle, la création a toujours lieu dans son théâtre. Donc toute pièce de la compagnie est jouée au moins une fois localement. Lorsqu'elle joue une représentation dans son théâtre, les ventes de billets constituent les recettes de cette représentation.

Lorsque la compagnie accueille dans son théâtre le spectacle d'une autre compagnie, elle achète le spectacle et gère la billetterie qui rentre dans les recettes.

Qu'il s'agisse de ses propres pièces ou des pièces de compagnies accueillies, la billetterie est gérée de la même façon.

Selon le type de spectacle et de spectateurs (lecture/pièce, enfant/étudiant/normal...), certains tarifs sont pratiqués. S'il s'agit d'une pièce pour enfants, on pratiquera certains tarifs ; s'il s'agit d'une compagnie de prestige qui est accueillie, on pratique d'autres tarifs... Les catégories de tarifs sont accordées pour une pièce donnée et ne varient pas d'une représentation à l'autre. Evidemment, toutes les catégories de tarifs ne s'appliquent pas à toutes les pièces.

En fonction des tarifs concernés, des billets individuels sont vendus pour chaque représentation ; l'impression des billets est informatis´ee. Un billet de spectacle ne comporte aucune information nominative, les places ne sont pas numérotées (il y a juste le titre du spectacle, le tarif et la date de représentation). La base de données ne mémorise que le nombre de billets vendus dans chaque catégorie, pour chaque représentation.

La base de données devra permettre de répondre à des questions comme Combien y a-t-il eu de billets vendus de la catégorie "tarif étudiant", pour le Macbeth représenté le  $23/10/2006$  à  $20h30$  ?.

#### 3.4 Gestion des accueils

Lorsque la compagnie accueille dans son théâtre le spectacle d'une autre compagnie, elle achète le spectacle et gère la billetterie qui rentre dans les recettes.

Pour un spectacle accueilli, il faudra m´emoriser le prix d'achat du spectacle. Mais, contrairement aux ventes des pièces de la compagnie, on ne mémorise que le coût total de l'accueil, c'est à dire le prix d'achat de toutes les représentations de la pièce.

Pour la billetterie, tout se passe comme pour une pièce de la compagnie : on définit des catégories de tarifs pour la pièce et on mémorise le nombre de billets vendus dans chaque catégorie, pour chaque représentation.

La base de données mémorisera le nom de la compagnie et son adresse. On remarquera que les compagnies accueillies peuvent être des structures qui possèdent une salle de spectacles et peuvent aussi accueillir des spectacles.

#### 3.5 Représentations externes

Lorsque la compagnie effectue des représentations dans d'autres théâtres, ces représentations sont achetées par la structure d'accueil. Mais la compagnie ne s'occupe pas de la billetterie du théâtre d'accueil.

Pour les représentations dans d'autres théâtres, la base de données devra mémoriser toutes les représentations. Cela permettra d'avoir un historique des tournées de la compagnie.

La base de données mémorisera le nom du lieu d'accueil et son adresse de façon à pouvoir facilement savoir dans quelles villes, dans quels départements, dans quels pays, les pièces de la compagnie ont déjà été jouées. Comme on l'a déjà fait remarquer, les lieux d'accueils peuvent se confondre avec des compagnies accueillies.

Il sera possible d'indiquer un prix de vente pour chaque représentation. L'administrateur aura ainsi toute liberté : il pourra appliquer un tarif dégressif pour plusieurs représentations ; s'il vend une tournée, il mettra la vente sur la première représentation, etc...

Toutes les pièces ne sont pas forcément jouées en extérieur.

#### 3.6 Gestion des abonnements

Parallèlement à la vente de billets individuels (donc sans remettre en cause cette partie de la base), la compagnie THÉÂTRE EN PEINE veut offrir à ses spectateurs des formules d'abonnement valables pour tous les spectacles joués dans la salle de la compagnie. Il y aura trois formules d'abonnement : 1) abonnement trois spectacles, 2) abonnement  $six$  spectacles, 3) abonnement entrée libre annuelle. Pour cela, il faudra, d'une part, mémoriser les coordonnées de l'abonné, d'autre part, mémoriser les abonnements avec la formule d'abonnement choisie, représentée par un simple code (1, 2 ou 3), et l'année d'abonnement. Au cours de l'année, on mémorisera les spectacles que l'abonné a choisis dans son abonnement. Remarquons que, pour un abonn´e, la gestion est plus fine que pour la billetterie habituelle puisqu'on saura à quelles représentations il a assisté. Cela permettra par la suite de connaître mieux le public abonné et ses goûts.

Lorsqu'un abonné a terminé son abonnement, il peut évidemment continuer à voir des spectacles par le système de billetterie classique. La gestion du non dépassement du nombre de spectacles par abonnement sera assurée par le programme et n'apparaît pas dans le modèle conceptuel des données.

Précision : comme on gère des abonnements sur plusieurs années, une méthode relativement classique consiste à attribuer des numéros d'abonnement uniques dans lesquels le début du numéro représente l'année. Par exemple, cette année, mon numéro d'abonnement à THÉÂTRE EN PEINE était : 2006127. Ceci pour préciser que les numéros d'abonnement sont absolument uniques ; Par précaution, l'année d'abonnement fait quand même partie des informations qu'on mémorise dans une propriété particulière.

# 4 Conception d'une base de données pour le zoo

La direction du zoo veut informatiser la gestion de l'alimentation des animaux. On profitera de cette informatisation pour mémoriser les informations concernant les animaux.

### 4.1 Animaux au zoo

Les animaux du zoo possèdent un nom d'individu. Sur chaque enclos du zoo, sont affichées des fiches d'informations concernant ces individus. Voici un exemple typique de fiche animalière :

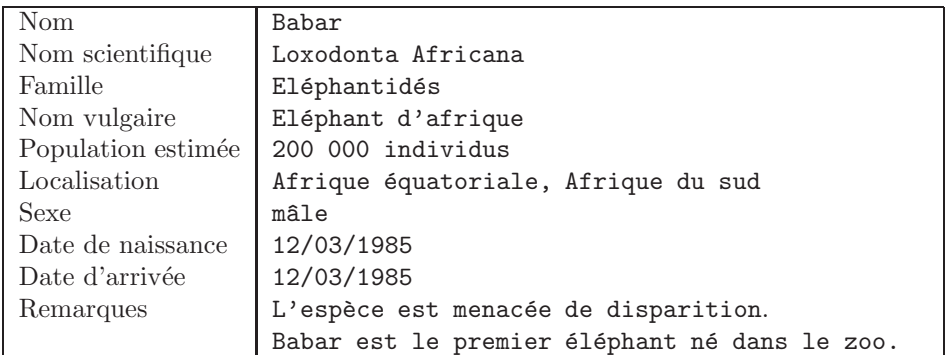

Donc, pour chaque animal, il faut pouvoir afficher ces informations.

Les nom scientifique et vulgaire sont ceux de l'espèce.

On rappelle que les familles regroupent plusieurs espèces dans la taxinomie.

Pour la localisation géographique, la liste des espaces répertoriés contient une cinquantaine de zones géographiques. Pour la population, l'effectif de l'espèce sera toujours indiqué. Eventuellement, si l'information était disponible, il serait intéressant de pouvoir indiquer l'effectif par zone géographique.

Les animaux sont enfermés dans des enclos. Un enclos peut contenir plusieurs individus d'une même espèce, mais parfois aussi plusieurs animaux d'espèces différentes. Pour les enclos, on mémorise une désignation (parc, cage, aquarium,...) et une situation dans le zoo (comme sur une carte, C4, E2... un enclos étant situé dans une seule zone).

### 4.2 Alimentation

Chaque espèce a des besoins alimentaires. Pour un animal appartenant à une espèce, l'employé responsable de l'enclos doit amener quotidiennement une certaine quantité de nourriture. Par exemple, l'éléphant d'Afrique demande 80 kg de foin, 10 kg d'avoine et 5 kg de carottes par jour. Toutes les quantités sont indiquées en kg.

Le zoo possède un catalogue d'aliments qui permet de gérer le stock disponible. Pour chaque aliment, le catalogue indique aussi les aliments de substitution qui seront utilisés en cas de rupture de stock. Pour chaque aliment de substitution, il y a un taux de remplacement. Par exemple, un kg de foin peut être remplacé par 0.9 kg de luzerne; donc, si le stock de foin était épuisé, l'éléphant pourrait recevoir 0.9 \* 80 kg de luzerne. Pour chaque aliment, il peut y avoir plusieurs aliments de substitution ; il doit y en avoir au moins un.

### 4.3 Utilisation de la base de données

Les informations concernant un animal sont mémorisées lorsque l'animal fait son entrée dans le zoo.

Il est évident que certaines informations ne sont pas effacées de la base de données même si elles ne sont pas utiles à un moment donné. Par exemple, on n'efface pas les informations concernant une espèce même si le zoo ne possède plus d'animal de cette espèce ; on ne supprime pas un enclos même s'il est vide...

# 5 Conception d'une base de données pour un cabinet de conseil

Un cabinet de conseil en ressources humaines gère des carrières de cadres. Les entreprises clientes confient au cabinet, des missions de recherche de candidats pour des postes à pourvoir.

Le cabinet de conseil possède des dossiers de candidats-cadres, obtenus soit par candidature spontanée (le cabinet ayant acquis une certaine reconnaissance), soit par l'intermédiaire des écoles et universités (listing d'étudiants), soit auprès des cadres dont il a permis le recrutement.

Les entreprises confient des missions au cabinet de conseil : rechercher le cadre qui occupera tel poste dans l'entreprise. Le cabinet établit une analyse du poste à pourvoir, en déduit l'intitulé de la fonction correspondant  $\alpha$  ce poste et extrait de ses dossiers, les candidats les mieux adaptés à cette fonction.

Il contactera alors, par téléphone, les candidats potentiels et la procédure de *chasse* continuera ; mais cela ne concerne plus l'informatisation en cours.

Hors de tout réalisme, nous considérerons que le cabinet ne gère pas d'historique de ses missions. La base de données ne concernera que des missions actuelles et des candidats actuels.

#### 5.1 Les missions

Pour les entreprises, sont mémorisés le nom de l'entreprise, son activité et sa localisation géographique. Une propriété indique si l'entreprise est cliente du cabinet de conseil. Rappelons que le cabinet possède les coordonnées de candidatures spontanées, que ses candidats peuvent être actuellement salariés et donc le cabinet possèdent les coordonnées d'entreprises qui ne sont pas clientes du cabinet.

L'entreprise propose des missions au cabinet de conseil. Ces missions ont une date d'ouverture. Une mission se termine soit parce que le cabinet a fourni un candidat satisfaisant, soit parce que l'entreprise annule la mission. Les missions terminées sont retirées de la base de données.

Pour une mission, l'entreprise peut chiffrer la rémunération proposée.

Une mission correspond à une et une seule fonction (par exemple : ingénieur commercial, chef de projet,...). Lorsqu'une entreprise confie une mission, le cabinet de conseil doit donc définir la fonction appropriée.

Les fonctions sont associées à des diplômes que le cabinet estime satisfaisants pour assurer cette fonction. On estime qu'une fonction correspondra à plus d'un diplôme. De plus, les candidats auront précisé dans leur dossier, les fonctions pour lesquelles ils se sentaient aptes.

En tenant compte des diplômes et des aptitudes déclarées par les candidats, le cabinet pourra définir les candidats potentiels. Pour une mission, seront certainement contactés plusieurs candidats ; on précisera la date des contacts.

Une fonction peut être l'objet de recherche de plusieurs entreprises. Et enfin, on espère bien qu'une entreprise satisfaite confiera d'autres missions au cabinet de conseil. Même lorsqu'une mission est terminée, on conserve les coordonnées de l'entreprise.

#### 5.2 Les candidats

Pour les candidats, sont mémorisés l'identité, la situation familiale, la possibilité de mobilité, les diplômes, la situation professionnelle actuelle...

Pour simplifier, la situation familiale et la situation professionnelle pourront être mémorisées sous la forme d'une abréviation. La mobilité indiquera simplement si le candidat accepte de changer de ville...

Pour la majorité des candidats, la situation professionnelle est sans emploi ; mais le cabinet gère aussi des candidatures d'individus désirant changer d'emploi. Si le candidat est actuellement salarié, on mémorise sa fonction actuelle. A ce titre, la base de données contient les coordonnées d'entreprises non clientes.

Les candidats possèdent des diplômes, s'estiment susceptibles d'occuper certaines fonctions, les ont occupées ou même les occupent actuellement.

Un candidat peut posséder plusieurs diplômes ; s'agissant de cadres, on estime qu'il est impossible qu'un candidat ne possède aucun diplôme. La base de données peut contenir des diplômes qui ne sont possédés par aucun candidat.

Une fonction est susceptible d'être assurée par des individus possédant certains diplômes. Inversement, un diplôme peut satisfaire aux exigences de plusieurs fonctions.

Un candidat s'estime apte à assumer les charges de certaines fonctions, on supposera qu'il est impossible qu'un candidat ne s'estime apte à aucune fonction. Pour chaque fonction pour laquelle il s'estime apte, le candidat a précisé une rémunération souhaitée. Une fonction peut ne pas être satisfaite par les candidats actuellement dans la base de données ; le cabinet de conseil sera obligé d'élargir sa recherche, de passer des annonces...

Lorsqu'un candidat est recruté par une entreprise ou lorsqu'il retire sa candidature, on le supprime de la base de données.

### 5.3 Gestion des étudiants

Pour élargir son champ de recherche de candidats, le cabinet de conseil a sélectionné certaines écoles d'ingénieurs, écoles de commerce, universités... que nous appellerons *instituts*. Ces instituts proposent des diplômes correspondant aux fonctions que le cabinet de conseil recherche. Le cabinet a donc passé des conventions avec ces instituts. Il facilite le recrutement des jeunes diplômés. Pour cela, il récupère et archive les listings des inscriptions des étudiants.

Chaque année (universitaire), le cabinet récupère les inscriptions d'étudiants aux différents diplômes préparés dans ces instituts. En fin d'année, il récupère les résultats aux examens.

Sur certaines missions, le cabinet effectue donc sa recherche sur son fichier de candidats, mais aussi sur son fichier d'étudiants. Le cabinet contacte alors les étudiants par annonce, par téléphone, par mail, etc... Les étudiants qui répondent deviennent alors des candidats sans être pour autant supprimer des listings d'étudiants. Cette redondance de l'information est acceptable car le pourcentage d'´etudiants qui deviennent candidats n'est pas trop important ; de plus, on peut imaginer que les informations concernant les candidats sont plus importantes que celles concernant les étudiants.

# 6 Conception d'une base de données pour les assurances

Une mutuelle souhaite informatiser les contrats d'assurance que les sociétaires souscrivent.

#### 6.1 Les contrats d'assurance

La mutuelle propose à ses sociétaires des contrats d'assurance. Pour offrir différents types de contrats, elle a mis au point des formules d'assurance.

Une formule couvre différentes garanties. Par exemple, la formule confort auto couvre l'incendie, le vol... et la formule tout risque auto couvre l'incendie, le vol, les attentats... Chaque formule couvre les garanties avec des plafonds et des franchises spécifiques. Par exemple, la formule confort auto couvre l'incendie avec un plafond de 100 000 euros et une franchise de 200 euros.

Les clients souscrivent des contrats en choisissant une formule d'assurance. Un contrat est défini par une formule. Un contrat est signé à une date donnée (date de souscription) et pour une durée donnée, qui définit la date d'échéance du contrat. Mais un client peut souscrire plusieurs contrats d'assurance : voitures, logements... avec des formules différentes.

#### 6.2 Les déclarations de sinistres

Lorsque le sociétaire-client est victime d'un sinistre, il fait une déclaration auprès de sa mutuelle. La mutuelle vérifie que le sociétaire bénéficie d'une assurance pour ce sinistre. Puis elle ouvre un dossier de sinistre, dans le cadre du contrat correspondant. Le dossier de sinistre contiendra les informations suivantes : date d'ouverture, date de clôture, montant des indemnités. Ensuite la mutuelle désigne un correspondant (employé de la mutuelle) qui va suivre le dossier jusqu'à sa clôture. Enfin elle nomme un expert indépendant qui sera lui aussi chargé du dossier.

Par convention, les dossiers en cours de traitement ont une date de clôture fixée au 31/12/2100.

Le correspondant suit le dossier de façon permanente. L'expert ne fait que des interventions ponctuelles : expertise, contre-expertise, contrôle... Le correspondant comme l'expert sont nommés dès l'ouverture du dossier. La nomination de l'expert est indépendante des éventuelles interventions qui seront réalisées. Sur certains sinistres, il est même possible que l'expert n'intervienne pas parce que la mutuelle aura donn´e son accord pour un remboursement du sinistre. Mais dans la plupart des cas, l'expert devra effectuer plusieurs interventions.

La mutuelle veut pouvoir mémoriser qui est le correspondant d'un dossier, qui est l'expert nommé sur un dossier et quelles sont les éventuelles dates de ses interventions. La mutuelle ne désire pas mémoriser les motifs de l'intervention.

# 7 Conception d'une base de données pour un entrepôt

Dans le cadre de son expansion, la grande surface CrossRoads vient de construire un nouvel entrepôt de stockage ultramoderne. Ce nouvel entrepôt va disposer d'un système de gestion entièrement informatisé. Des techniciens de la santé alimentaire, un chef de service et une secrétaire sont employés dans cet entrepôt.

#### 7.1 Les produits

Les produits qui transiteront via ce nouvel entrepôt sont uniquement des denrées alimentaires. Ces denrées alimentaires appartiennent à des *catégories* : produits laitiers, fruits, boissons, surgelés... Chaque produit possède sa fiche descriptive correspondant à l'unité de vente ; on y trouve le poids, le volume et une description de l'unité de vente. Par exemple, les bouteilles de lait entier de la marque Lactis ont une fiche décrivant les caractéristiques d'une bouteille d'un litre. En dehors du volume et du poids, il a été impossible de définir des caractères communs à tous les produits ; la description sera effectuée de manière concise dans un petit texte.

Les produits arrivent par lots. Par exemple, on reçoit des bouteilles de lait de la marque Lactis (c'est un produit) toutes les semaines ; le camion contient de deux à trente palettes de bouteilles de lait (c'est un lot). On considère que tous les produits d'un lot possèdent les mêmes caractéristiques : même emballage, même composition, même dates de consommation,...

Lorsqu'un nouveau produit arrive à l'entrepôt, on lui ouvre un nouveau dossier de lot. Ce dossier fait apparaître la date d'entrée en entrepôt et la date de retrait, la quantité stockée... La date de retrait correspond à la date de retrait pour cause de produit périmé ou pour cause de livraison. Pour un produit dont on doit encore gérer le stockage, la date de retrait pourra être une date particulière :  $31/12/2100$ .

### 7.2 Le cadre administratif

Le stockage de ces produits alimentaires est réglementé par des *cadres administratifs* qui précisent les conditions de stockage : durées maximales, températures (minimales et maximales),...

Chaque produit doit rentrer dans un cadre administratif. Par exemple, les bouteilles de lait entier de la marque Lactis rentrent dans le cadre administratif qui porte le numéro 137 ; ce même cadre administratif, qui indique que le produit doit être conservé moins de 21 jours, entre 2 et 8 degrés, s'applique aussi aux yaourts natures de la marque Trifidus... Par contre, c'est le cadre administratif 204 qui s'applique aux yaourts aux fruits de la marque Fructis.

Le cadre administratif définit aussi une liste de contrôles à effectuer :

- traçabilité (origine, etc...) ;
- présence d'O.G.M. ;
- $\bullet$  présence de colorants ;
- $\bullet$  contrôle des dates limites de consommation ;
- ...

Le cadre administratif 137 définit un certain nombre de contrôles : indication sur l'étiquette du taux de matières grasses, de la valeur nutritionnelle, quantité de calcium.... Chacun de ces contrôles consiste en une mesure ou une vérification.

Le cadre administratif régit le stockage des produits et s'applique à tous les lots de ce produit. Par exemple, le cadre administratif qui régit le stockage des bouteilles de lait de la marque Lactis précise la température de stockage pour les palettes livrées aussi bien en janvier qu'en août.

#### 7.3 Les inventaires

Chaque lot fait l'objet d'un inventaire hebdomadaire.

L'inventaire hebdomadaire d'un lot de produits est confié à la responsabilité d'un technicien de santé alimentaire. Celui-ci prélève un exemplaire dans le lot et effectue les mesures sur cet exemplaire.

Chaque semaine, on crée une fiche d'inventaire hebdomadaire pour chaque lot. Cette fiche d'inventaire est numérotée et on y indique l'année et le numéro de semaine. Pour une semaine, la date du lundi est prise comme date de repère (pour lever les ambiguïtés des semaines à cheval sur deux années).

Les contrôles à effectuer sont déterminés par le cadre administratif. Chaque contrôle donne lieu à un résultat ou à une vérification. Normalement tous les contrôles définis par le cadre administratif doivent être réalisés chaque semaine.

Mais pour certains contrôles, il est accepté (informellement) une absence de contrôle sur une semaine. Un contrôle qui ne ferait pas partie du cadre administratif serait une erreur et devrait être signalé. De même, un contrôle n'est effectué qu'une seule fois par semaine.

Donc, dans cet inventaire, on récapitule les contrôles subis par le produit et son statut actuel. Pour chacun des contrôles qui ont pu être réalisés pendant la semaine, on indique la date de la vérification et son résultat.

La fiche d'inventaire contient une rubrique de commentaires qui permet d'indiquer des remarques générales. Par exemple : certaines étiquettes mal collées ou deux palettes abimées... Ces commentaires n'ont rien à voir avec les vérifications qui ont été effectuées.

La fiche d'inventaire hebdomadaire fait référence, pour les statuts, aux codes suivants :

- D produit distribué (c'est à dire livré aux magasins)
- P produit présent en stock
- E produit périmé et jeté
- C produit non conforme et retiré
- ... ...

Les statuts qui ont été définis s'excluent mutuellement : un produit ne peut être simultanément distribué et présent, ou encore présent et périmé.

# 8 Conception d'une base de données pour une agence de voyages

L'énoncé n'était pas clair ! ou l'énoncé était trop compliqué, trop long !...

Les enseignants entendent régulièrement ces commentaires, dits sur un ton plus ou moins agressifs ? Et bien, faites vous-même un énoncé...

Imaginez totalement l'informatisation d'un système d'inscriptions à des activités dans le cadre d'un centre de vacances, genre Club Méditerranée ou genre Nouvelles Frontières. Il y aura des destinations, des activités, des clients...

Définissez les règles de gestion de telle façon qu'il y ait entre six et dix entités, qu'il y ait différents types de cardinalités... Ce serait bien aussi s'il y avait une extension de MCD (une inclusion, une exclusion,...) ou une CIF...

Votre énoncé ne devra pas être simpliste ; il ne devra ni être trivial, ni être trop complexe ! S'il vous semble mal approprié, changez de sujet !

Et pour conclure, Votre énoncé ne devra laisser aucune ambiguïté !

Lorsque votre énoncé est terminé, dessinez le MCD solution de votre énoncé.

# 1 Les stages

## 1.1 Modèle conceptuel pour les stages

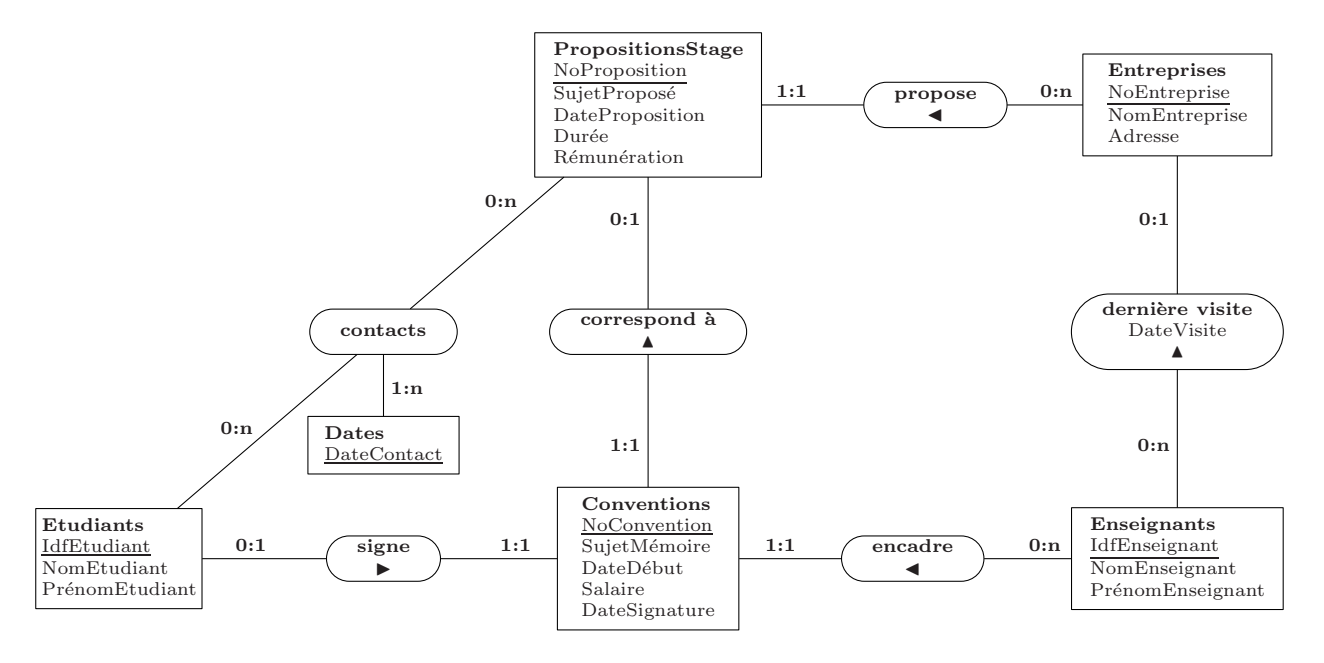

Figure 1: les mémoires de stage

# 2 Les fouilles

## 2.1 Modèle conceptuel pour les fouilles

Ce sujet est très intéressant. Il permet de réfléchir sur différentes solutions possibles : relations ternaires, inclusions...

La première solution propose d'intégrer la date de découverte d'un objet à l'entité OBJETS. Le nom de l'entité est en majuscules, l'identifiant est souligné.

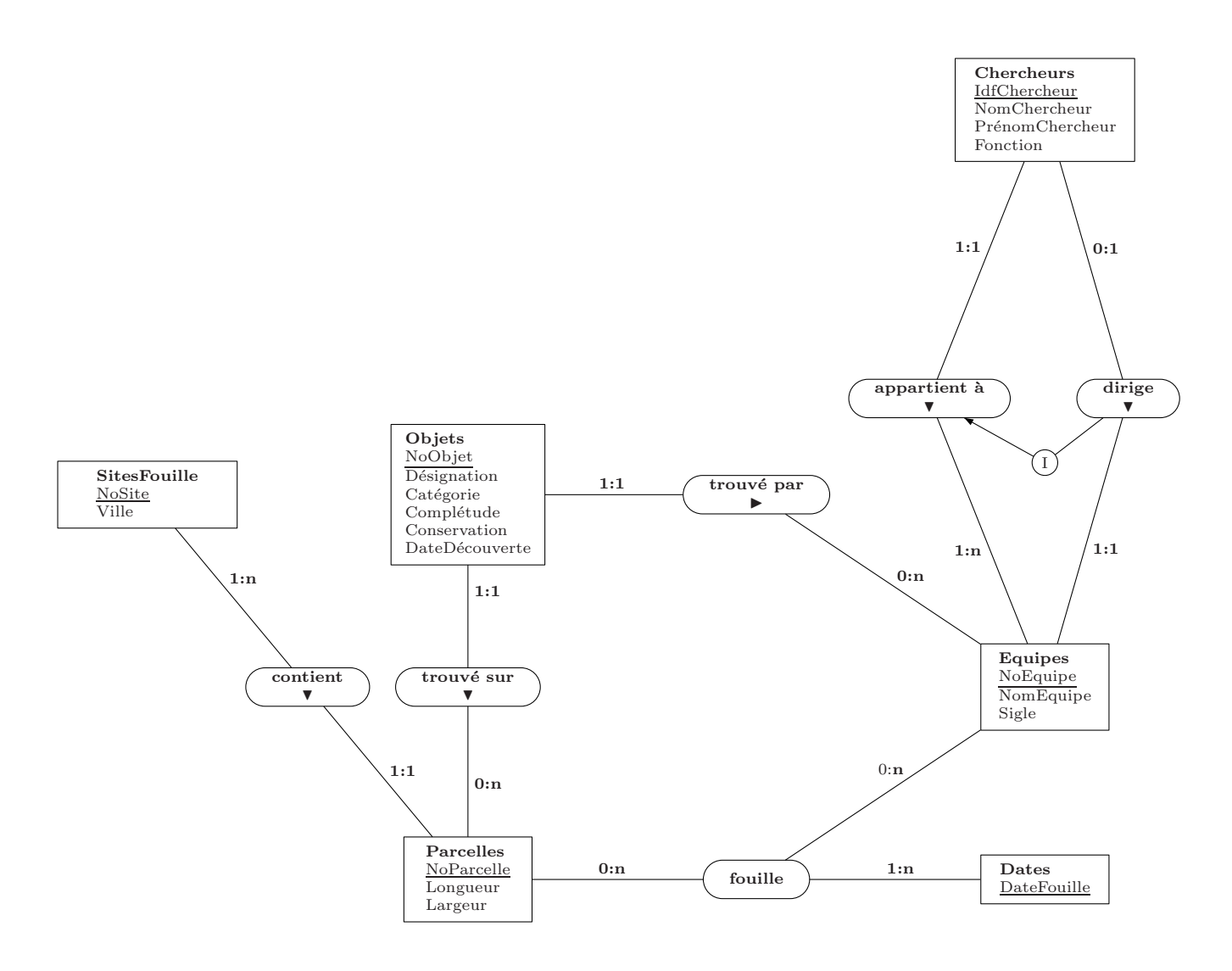

Figure 2: les fouilles archéologiques

Il est aussi possible de concevoir le MCD de la façon suivante...

On intègre la date de découverte dans une association découverte qui relie les trois entités OBJETS, PARCELLES et EQUIPES. Cette solution est cohérente ; on s'apercevra qu'elle mène au même modèle logique, tout comme les schémas conceptuels suivants.

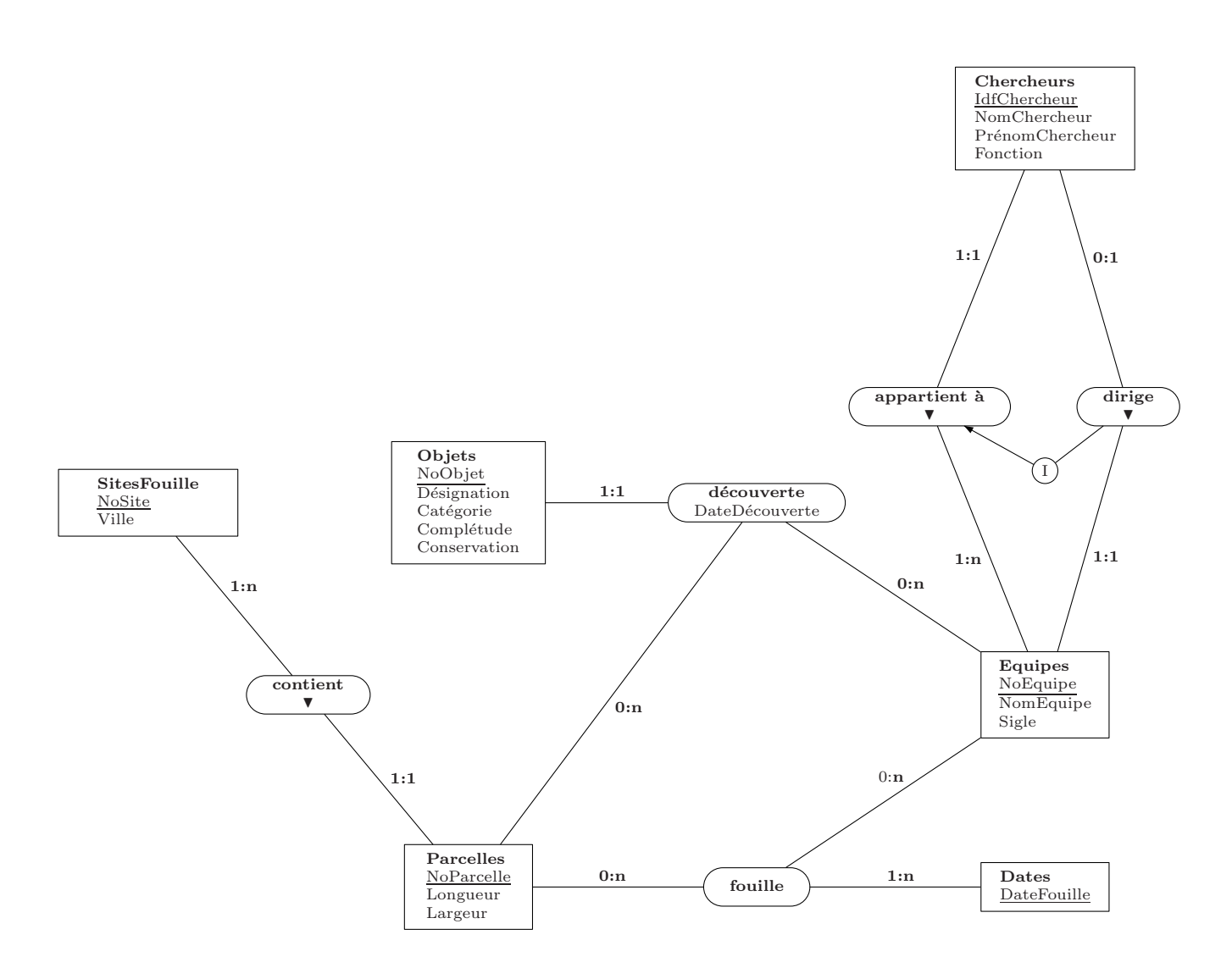

Figure 3: les fouilles archéologiques

Si on veut faire apparaître la contrainte un objet ne peut être trouvé que sur une parcelle qui a été fouillé par  $l'équire$ , on peut dessiner le MCD de la façon suivante :

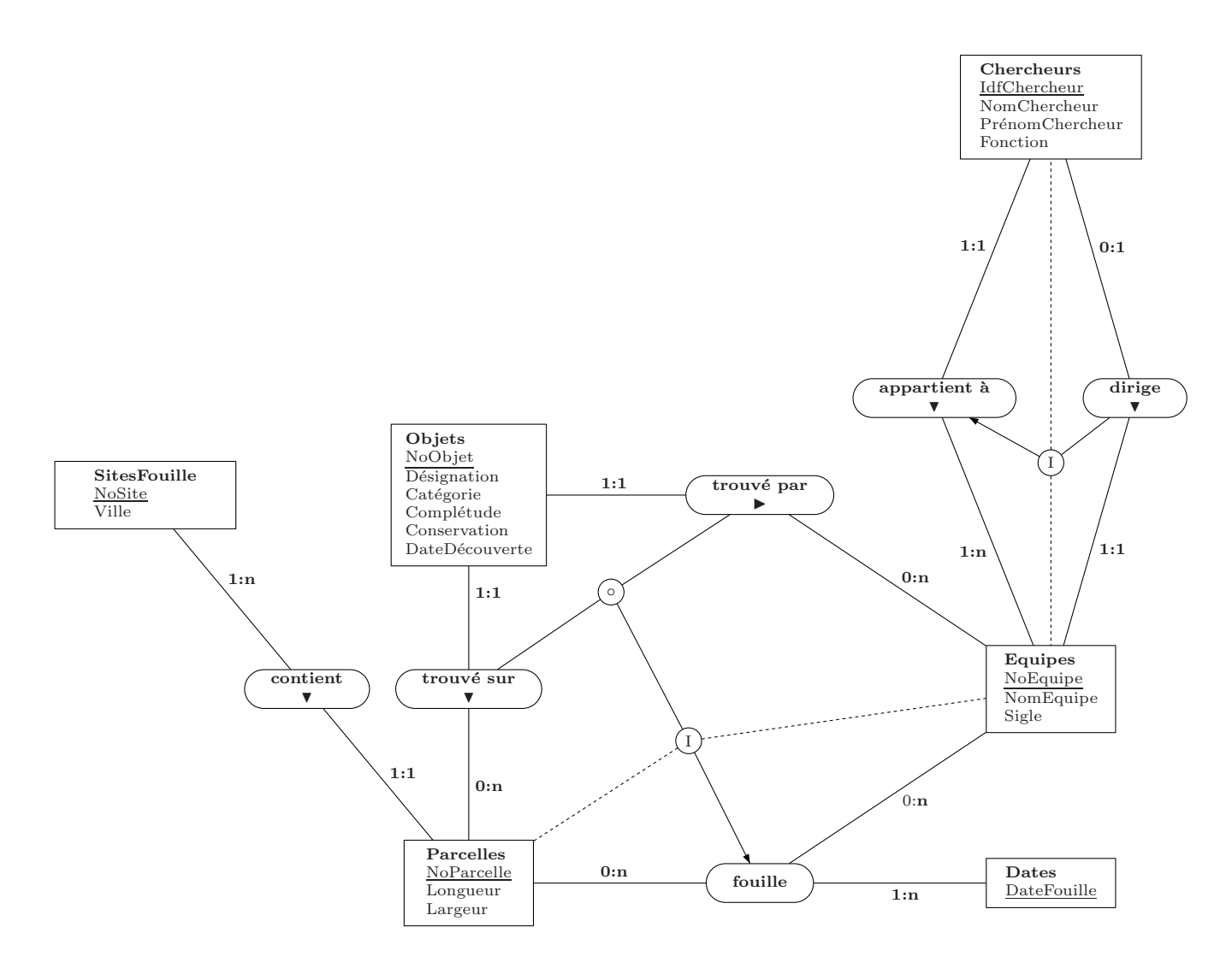

Figure 4: les fouilles archéologiques

#### Quelques explications concernant la composition et l'inclusion :

L'association trouvé par relie une équipe à un objet ; ce sont donc des couples (NoEquipe,NoObjet).

L'association trouvé sur relie un objet à une parcelle ; ce sont donc des couples (NoObjet,NoParcelle).

En composant ces deux associations, nous obtenons des couples (NoEquipe,NoParcelle) signifiant qu'une équipe trouve sur une parcelle.

L'association **fouille** relie une équipe qui fouille une parcelle à une date donnée ; ce sont donc des triplets (NoEquipe,Date,NoParcelle).

Dans ce schéma, la contrainte d'inclusion précise, par le trait pointillé, quelles sont les entités impliquées par l'inclusion. Donc l'inclusion porte sur les couples (NoEquipe,NoParcelle).

La contrainte exprime donc la nécessité qu'une équipe n'a trouvé sur une parcelle que si elle a fouillé sur cette parcelle.

Mais la date de découverte ne participe pas à la contrainte.

Si on veut faire apparaître la contrainte un objet ne peut être trouvé sur une parcelle qu'un jour où l'équipe  $y$  $travallait$ , on peut dessiner le MCD de la façon suivante :

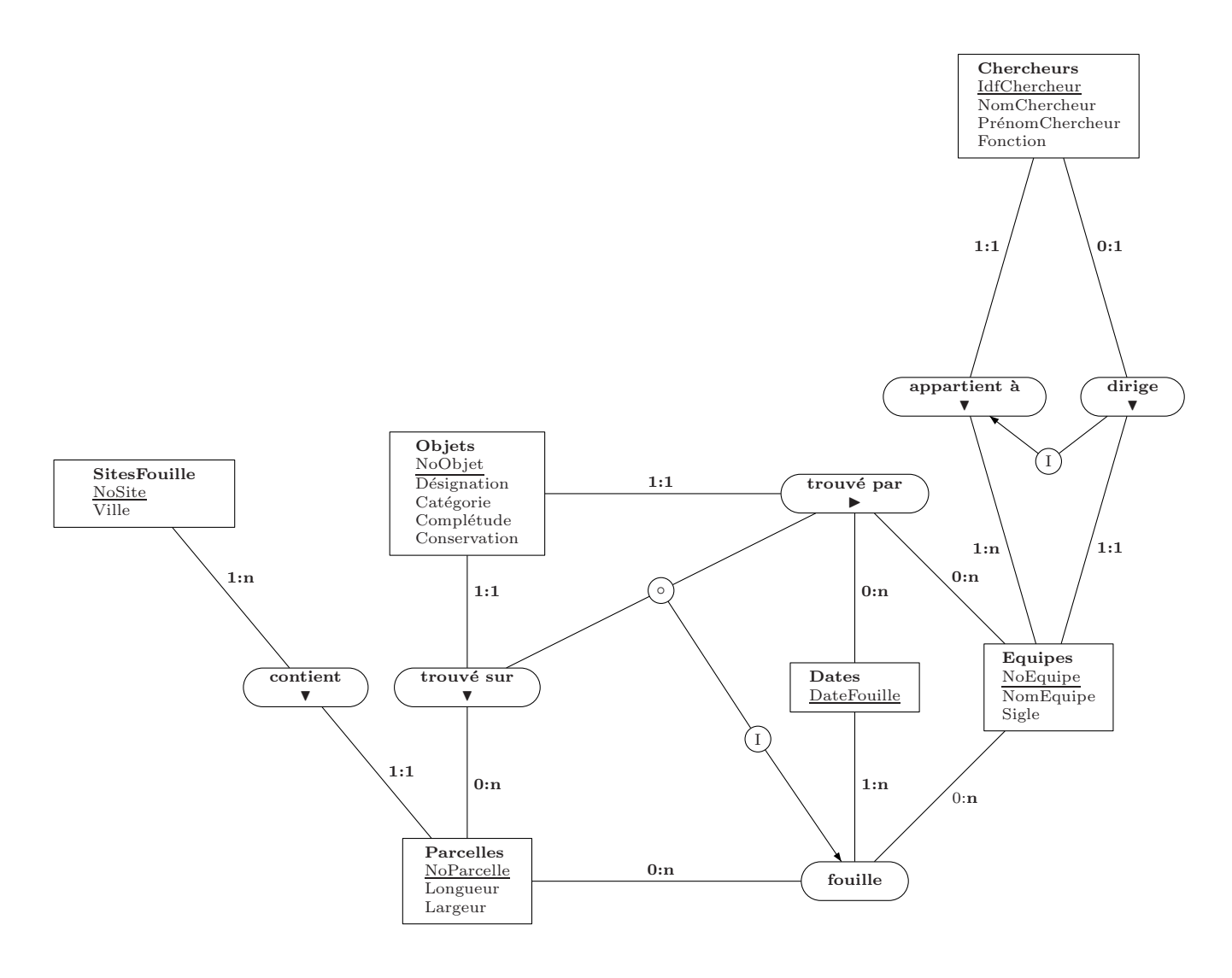

Figure 5: les fouilles archéologiques

Cette solution est équivalente aux précédentes, au sens où elle conduit au même modèle logique. De plus, elle fait apparaître la contrainte sur la date de découverte.

#### Quelques explications concernant la composition et l'inclusion :

L'association trouvé par relie une équipe qui trouve un objet à une date donnée ; ce sont donc des triplets (NoEquipe,Date,NoObjet).

L'association trouvé sur relie un objet à une parcelle ; ce sont donc des couples (NoObjet,NoParcelle).

En composant ces deux associations, nous obtenons des triplets (NoEquipe,Date,NoParcelle) signifiant qu'une équipe trouve sur une parcelle à une date donnée.

L'association **fouille** relie une équipe qui fouille une parcelle à une date donnée ; ce sont donc des triplets (NoEquipe,Date,NoParcelle).

L'inclusion indique donc qu'un objet ne peut être trouvé sur une parcelle à une date donnée que si l'équipe fouille cette parcelle à cette date.

Cette solution permet d'intégrer la date dans l'inclusion. C'est probablement la solution la plus précise.

### 2.2 Modèle logique des données

Tous les modèles conceptuels mènent au même modèle logique. En effet, les contraintes d'inclusion n'ont pas de traduction dans ce modèle logique.

Pour traduire le schéma de la figure 5, la date de découverte devrait être mise en italique car c'est une clé externe provenant de l'entité DATES mais l'entité DATES disparaît car elle ne contient qu'une seule propriété et que cette propriété est intégrée dans l'entité Objets.

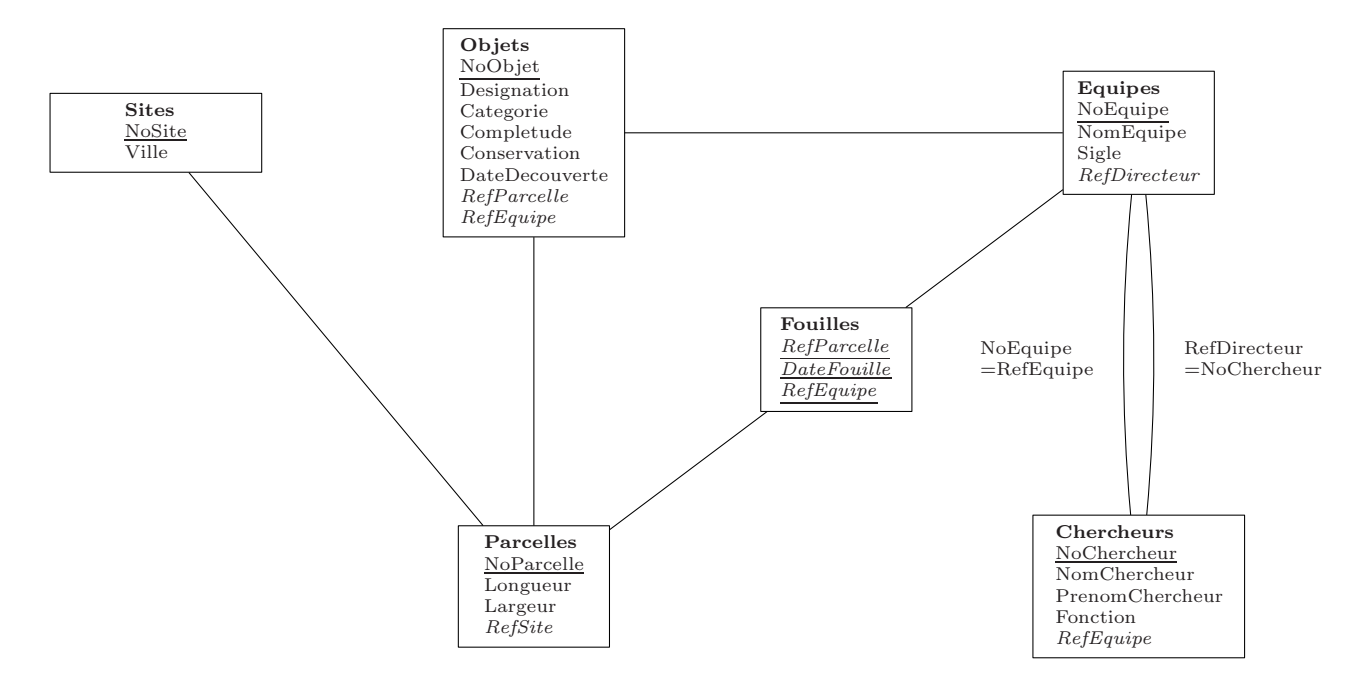

Figure 6: les fouilles archéologiques

### 2.3 Variante au sujet des fouilles

Si on avait imposé qu'une équipe ne puisse fouiller qu'une seule parcelle par jour, on aurait pu indiquer une contrainte d'intégrité fonctionnelle (sans avoir à changer les cardinalités).

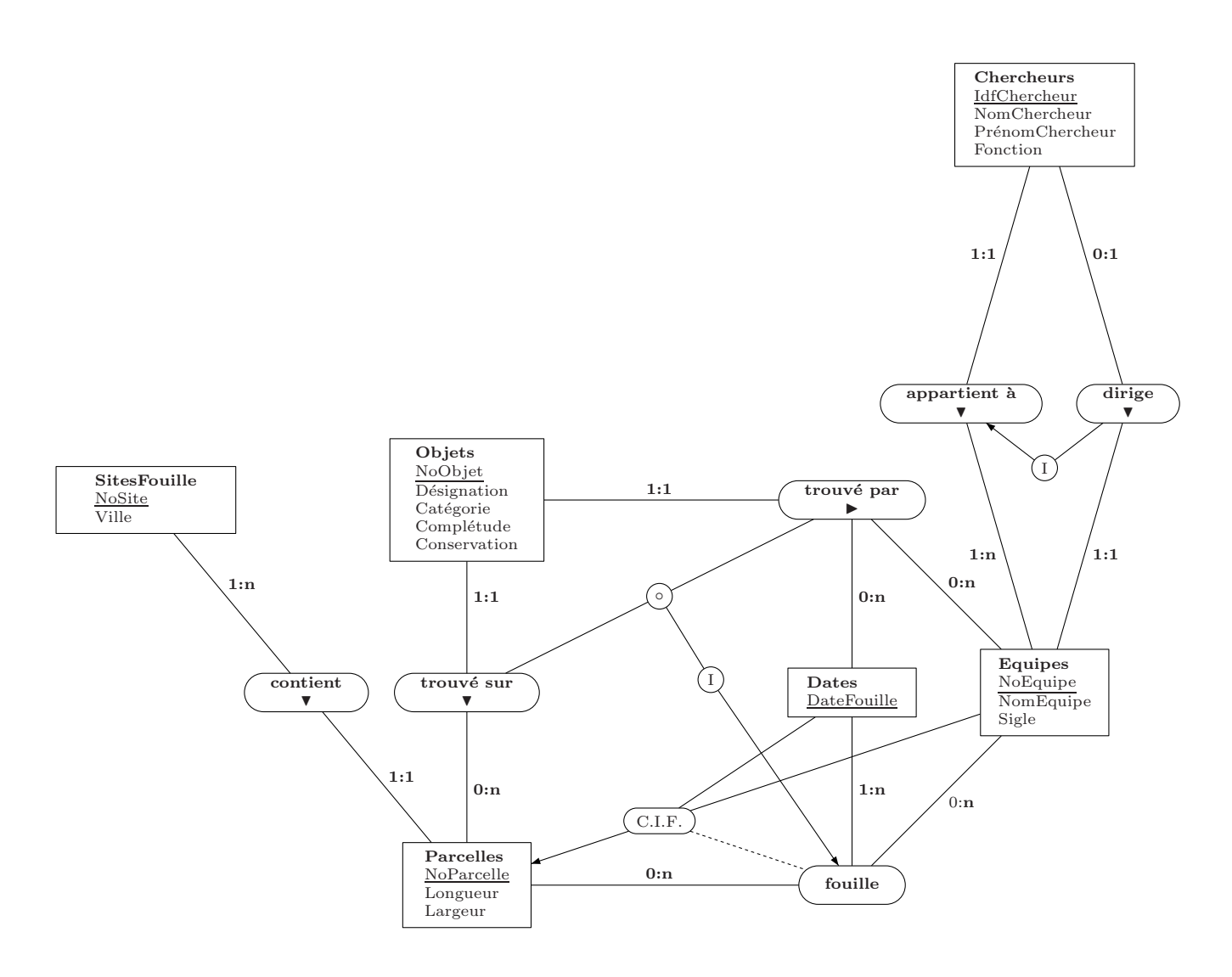

Figure 7: les fouilles archéologiques

Et dans ce cas, le MLD aurait été le suivant.

## 2.4 Modèle logique des données

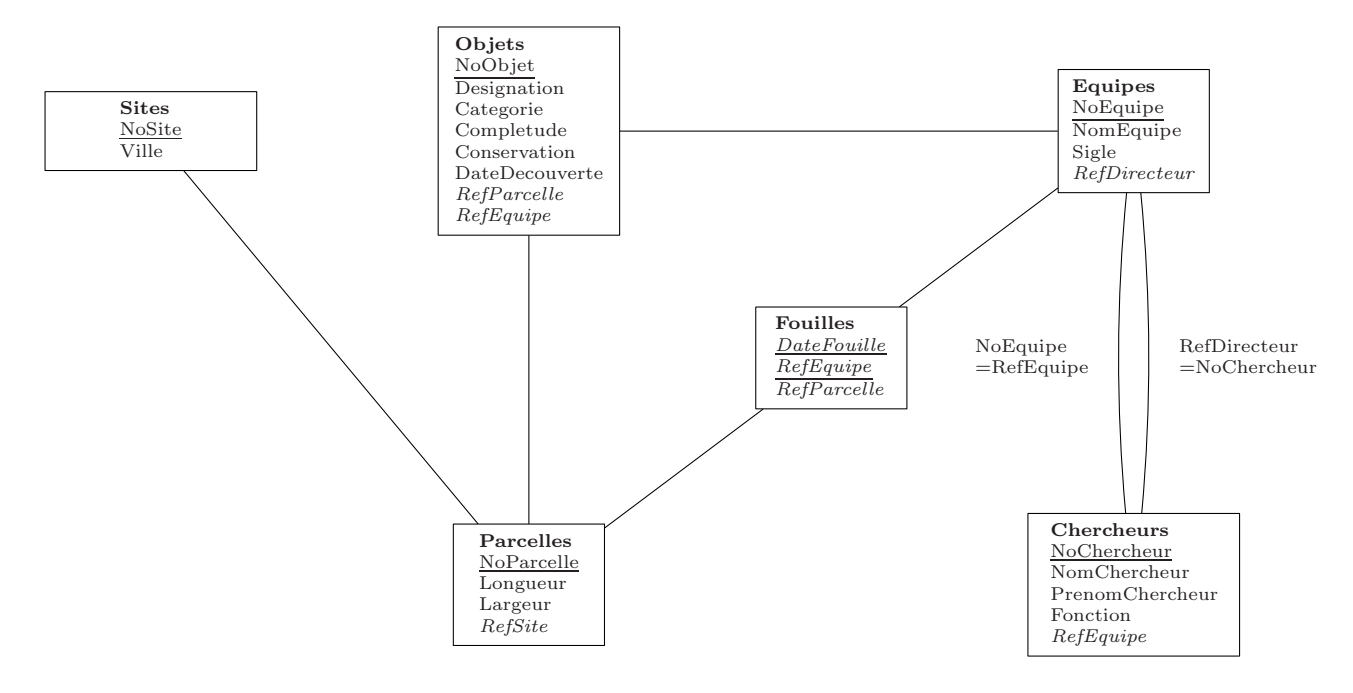

Figure 8: les fouilles archéologiques

# 3 Le théâtre

## 3.1 Modèle conceptuel des données

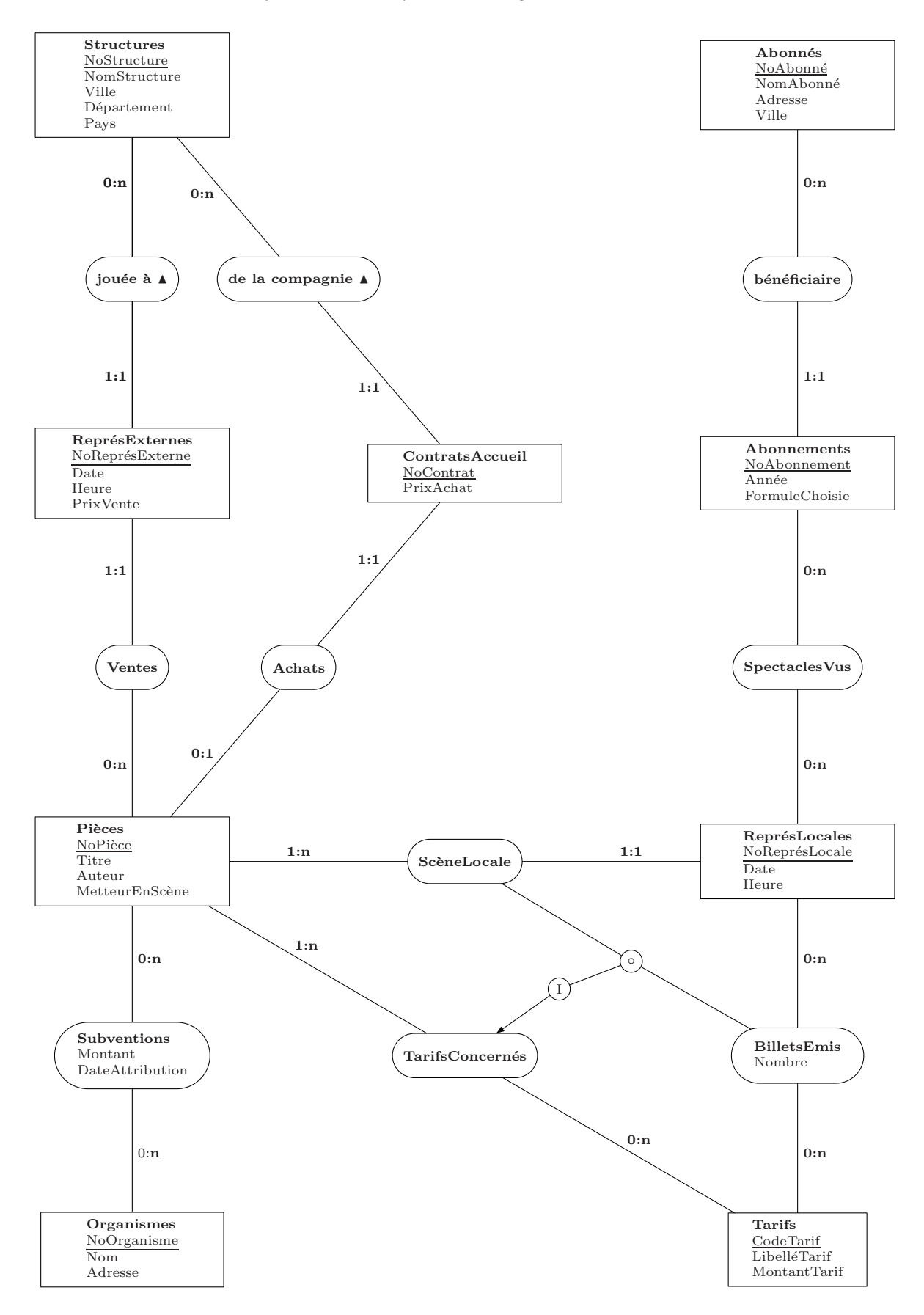

La solution suivante est équivalente pour représenter l'inclusion. En effet, une représentation locale correspond exactement à une pièce.

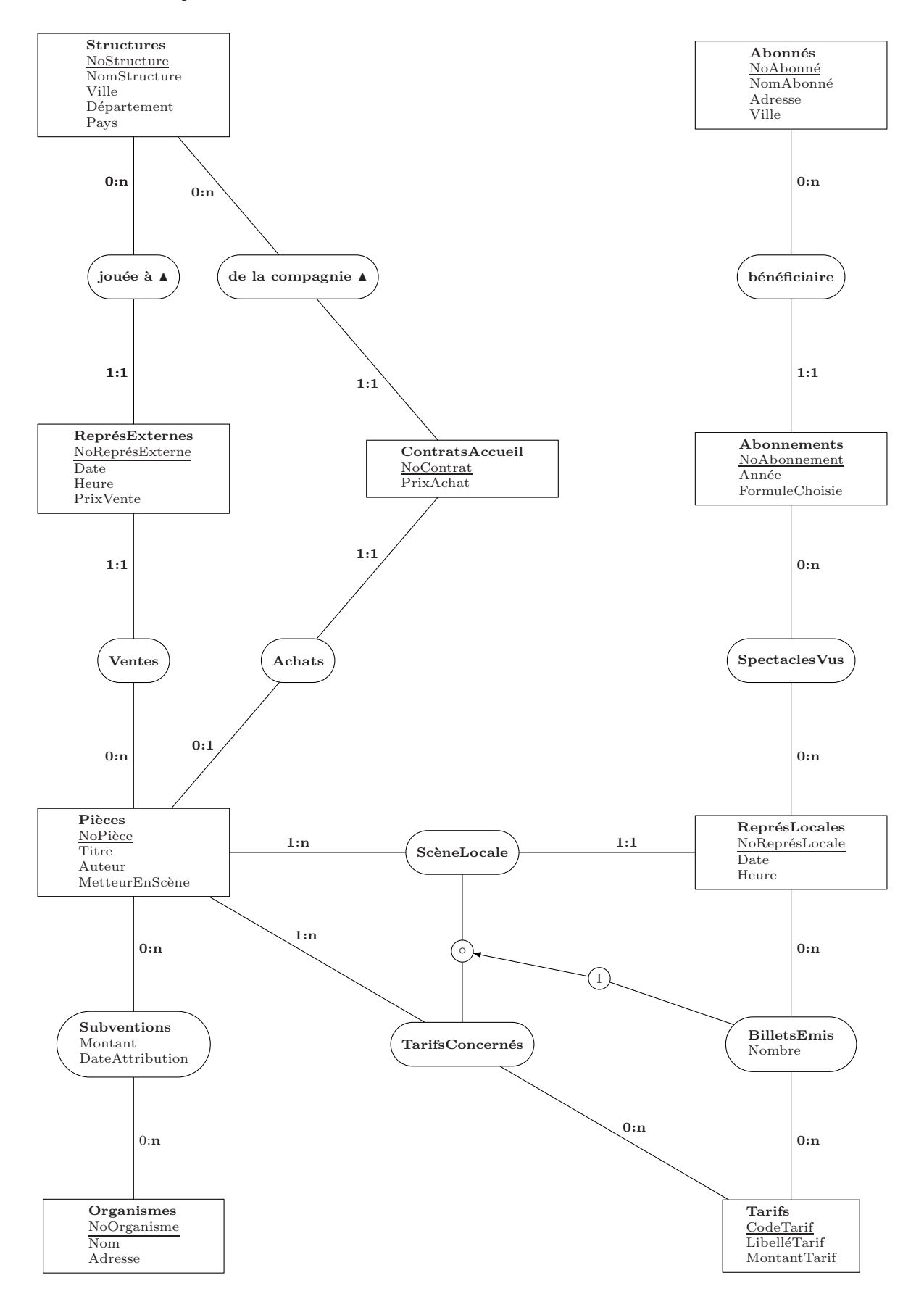

## 3.2 Modèle logique des données

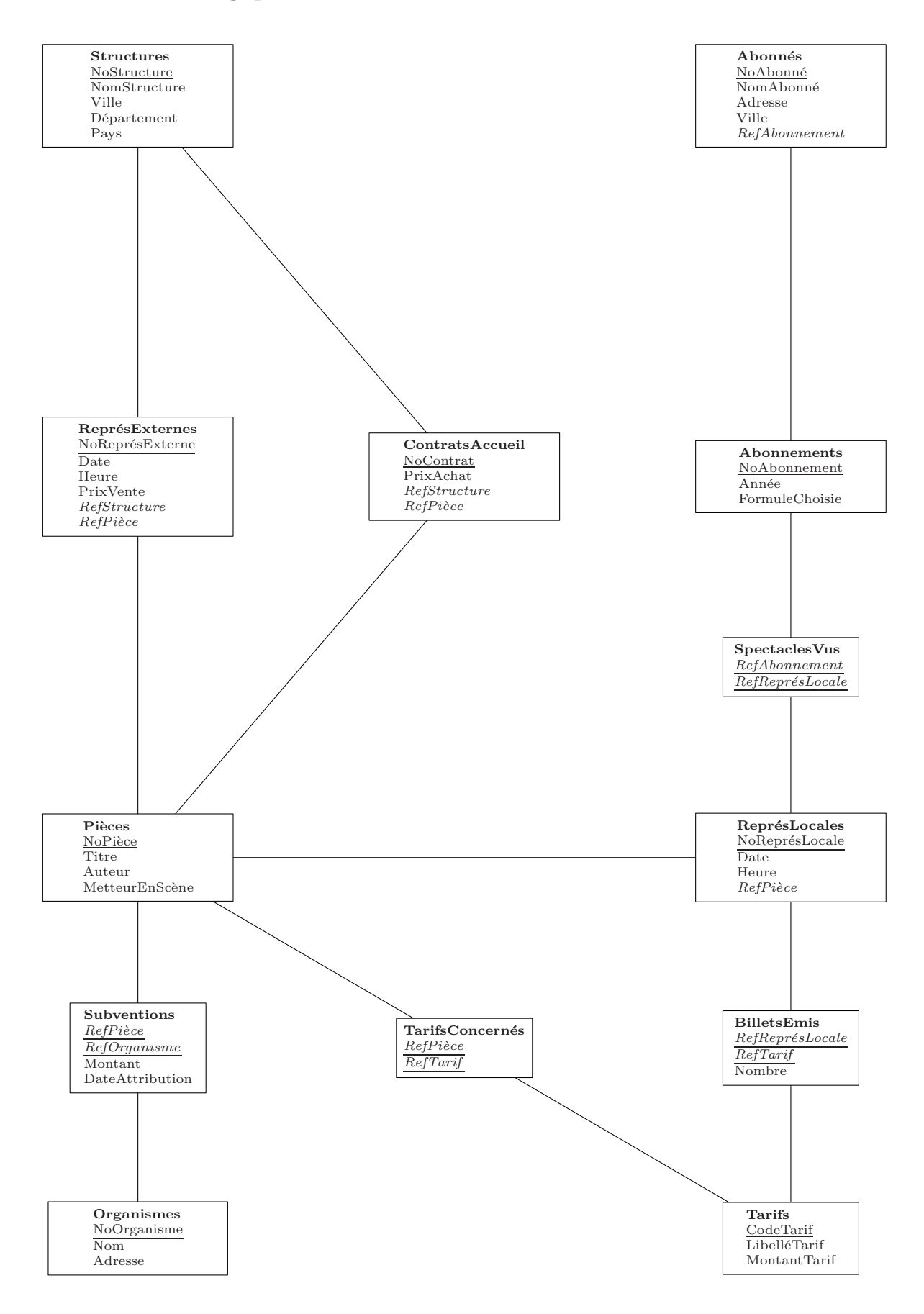

# 4 Le zoo

## 4.1 Modèle conceptuel des données

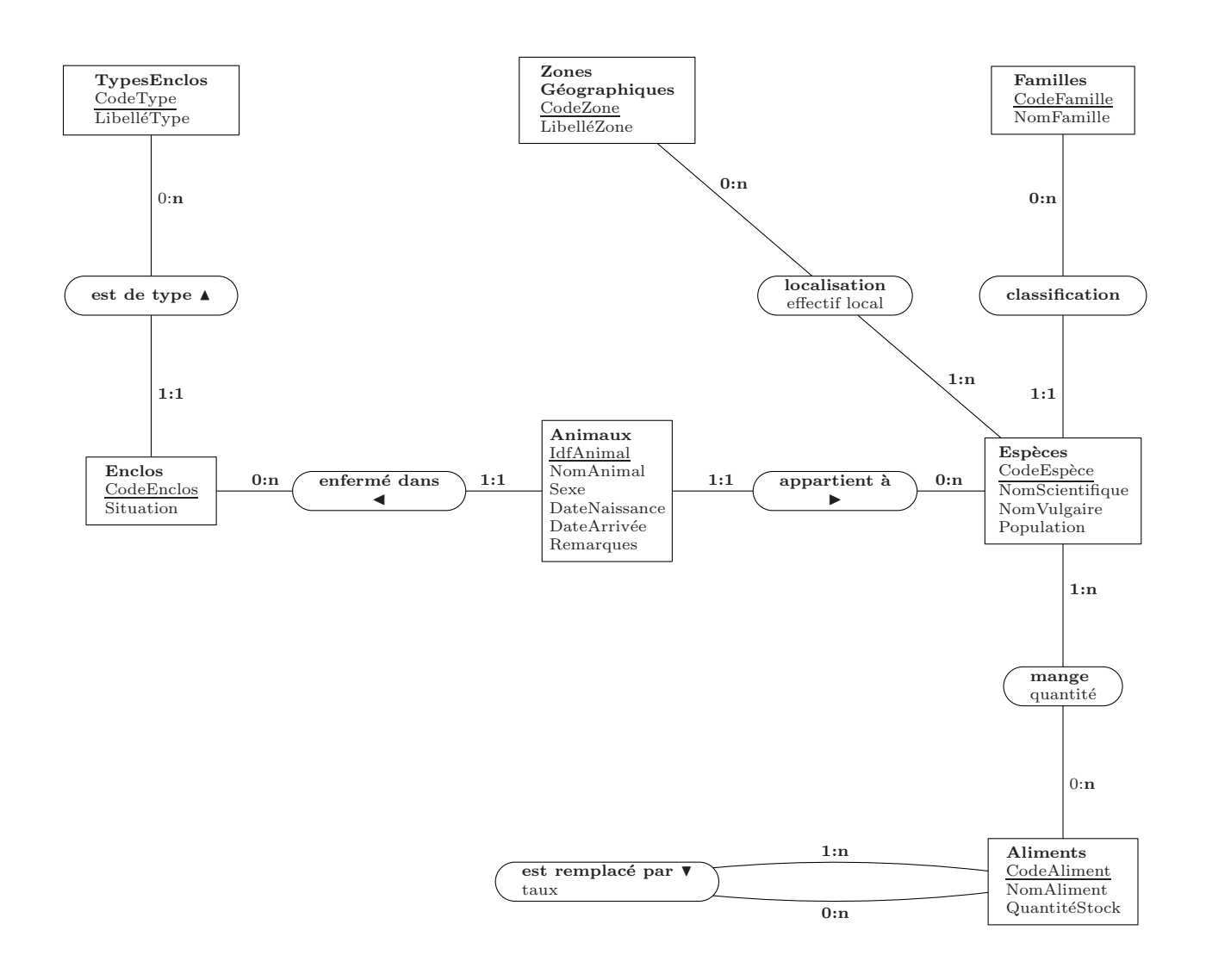

# 5 Le cabinet conseil

### 5.1 Modèle conceptuel des données

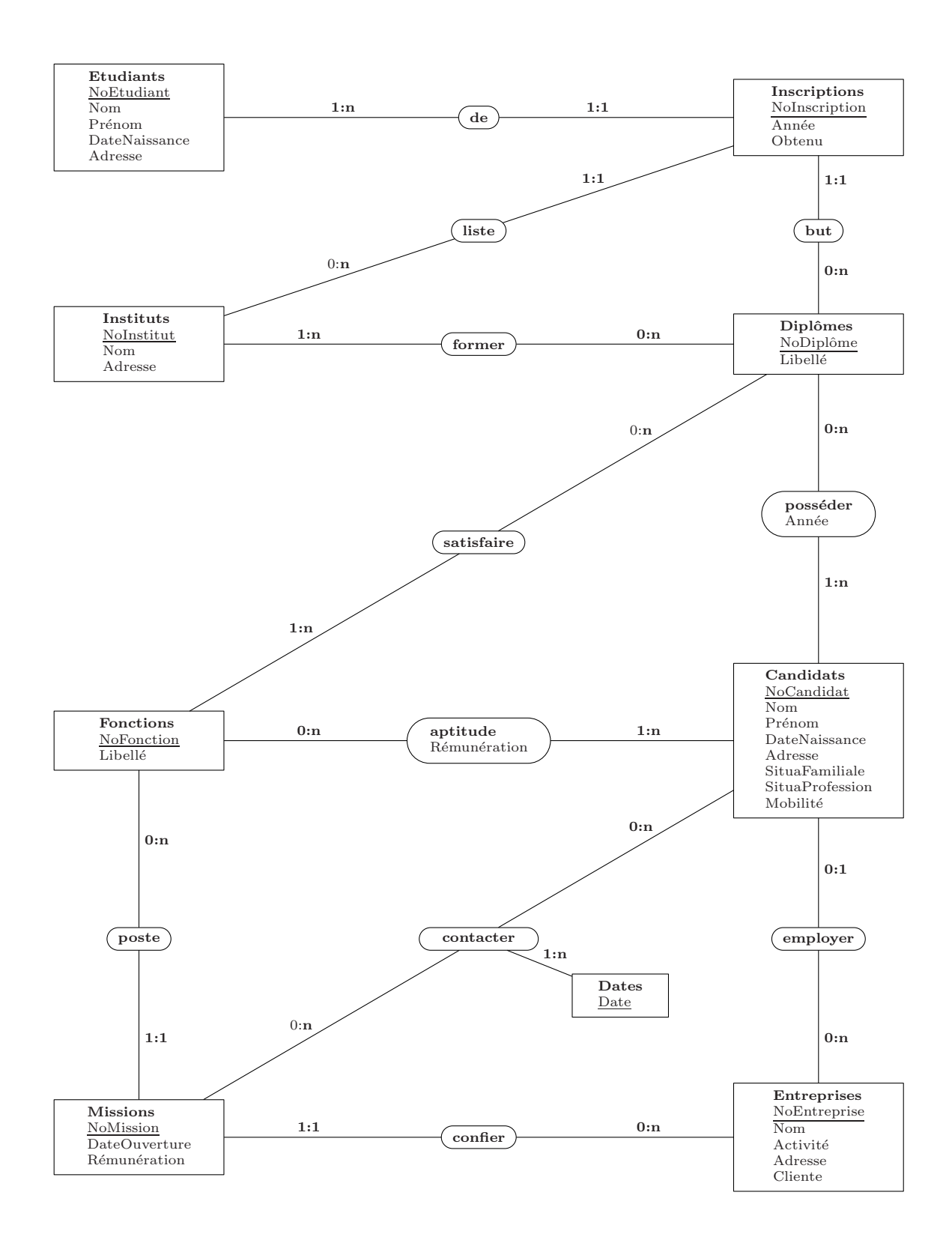

### 5.2 Modèle logique des données

Le nom de l'entité est en majuscules, l'identifiant est souligné, les références sont en italique.

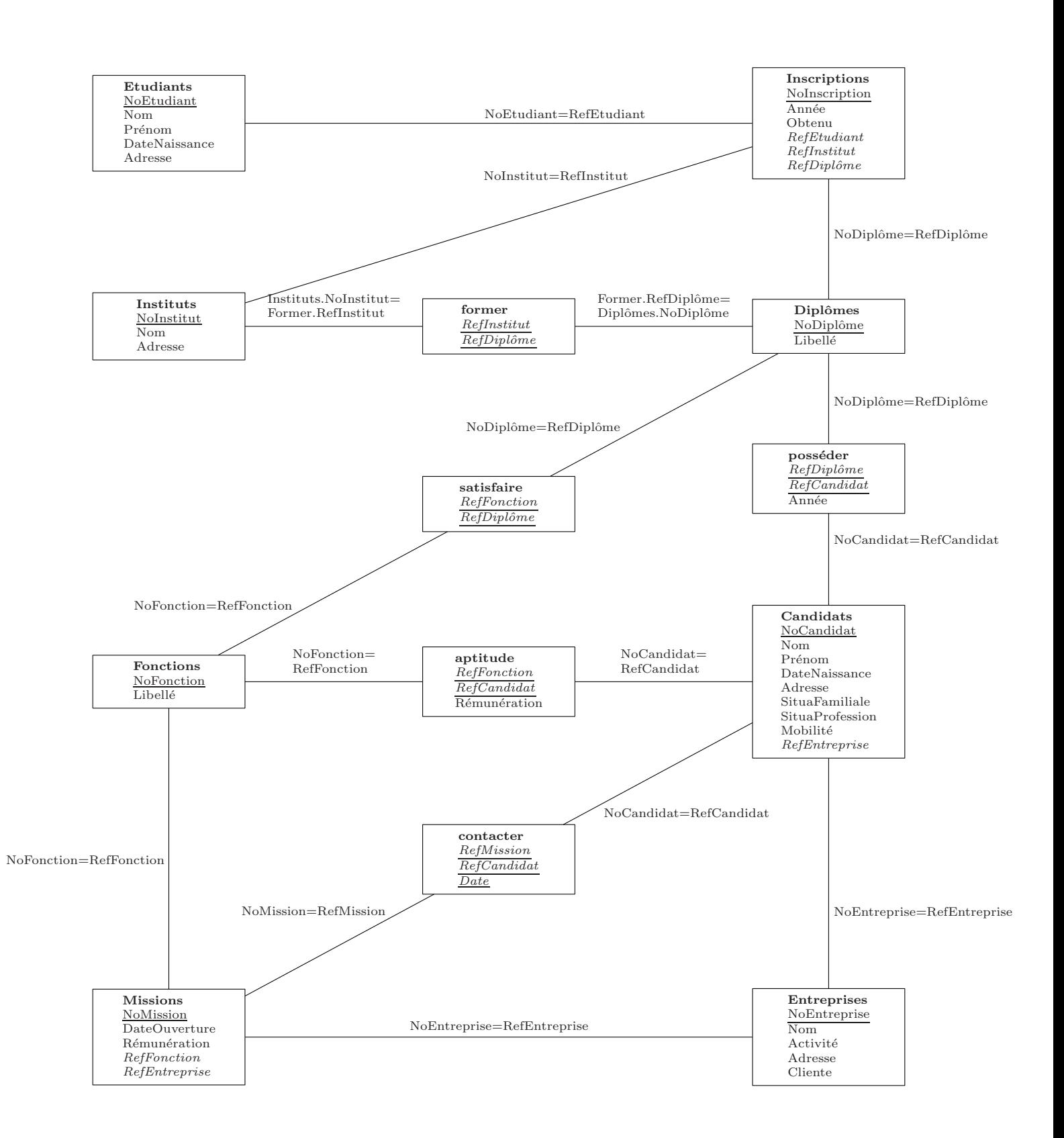

# 6 Les assurances

### 6.1 Modèle conceptuel des données

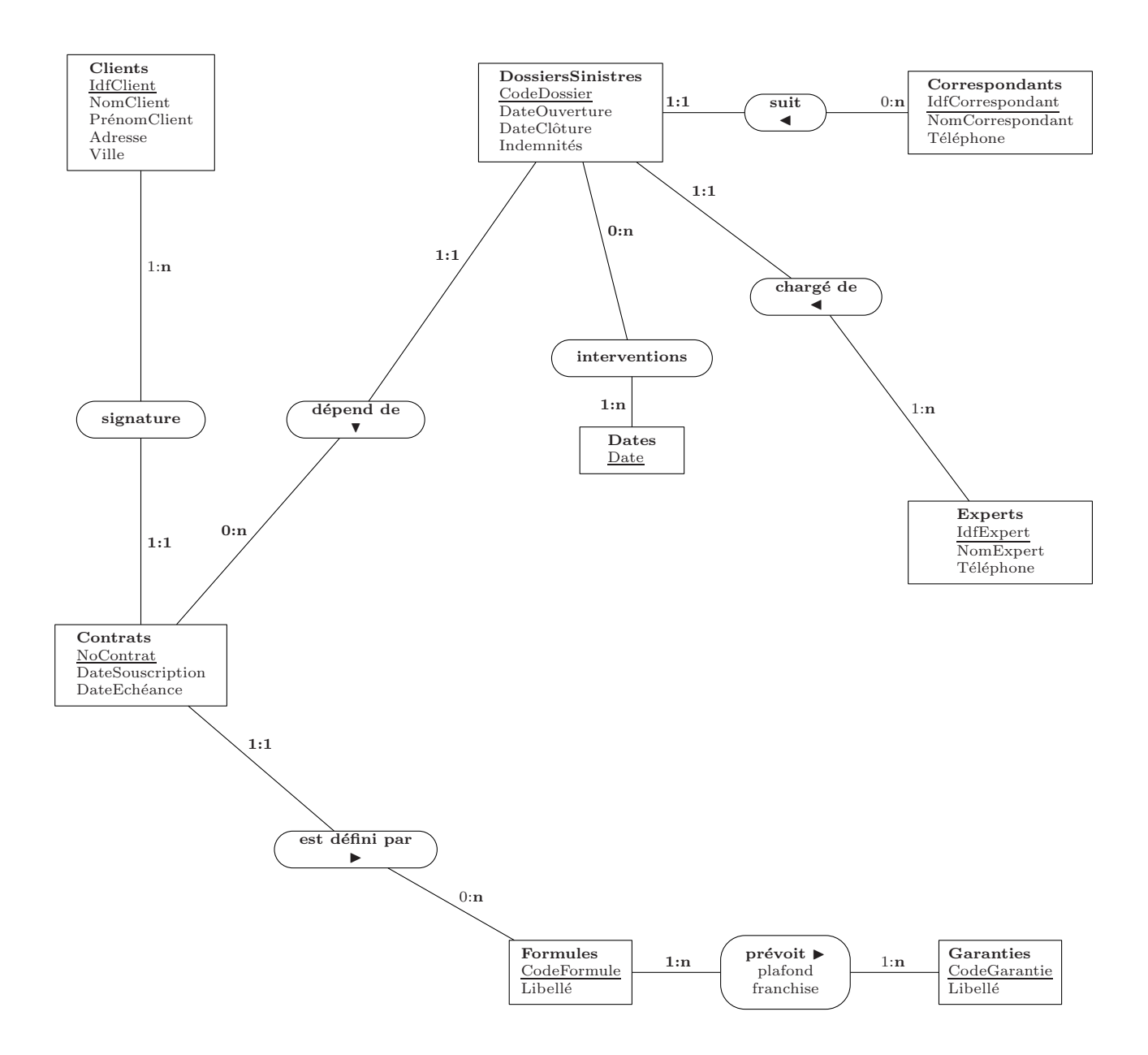

### 6.2 Modèle logique des données

Le nom de l'entité est en majuscules, l'identifiant est souligné, les références sont en italiques.

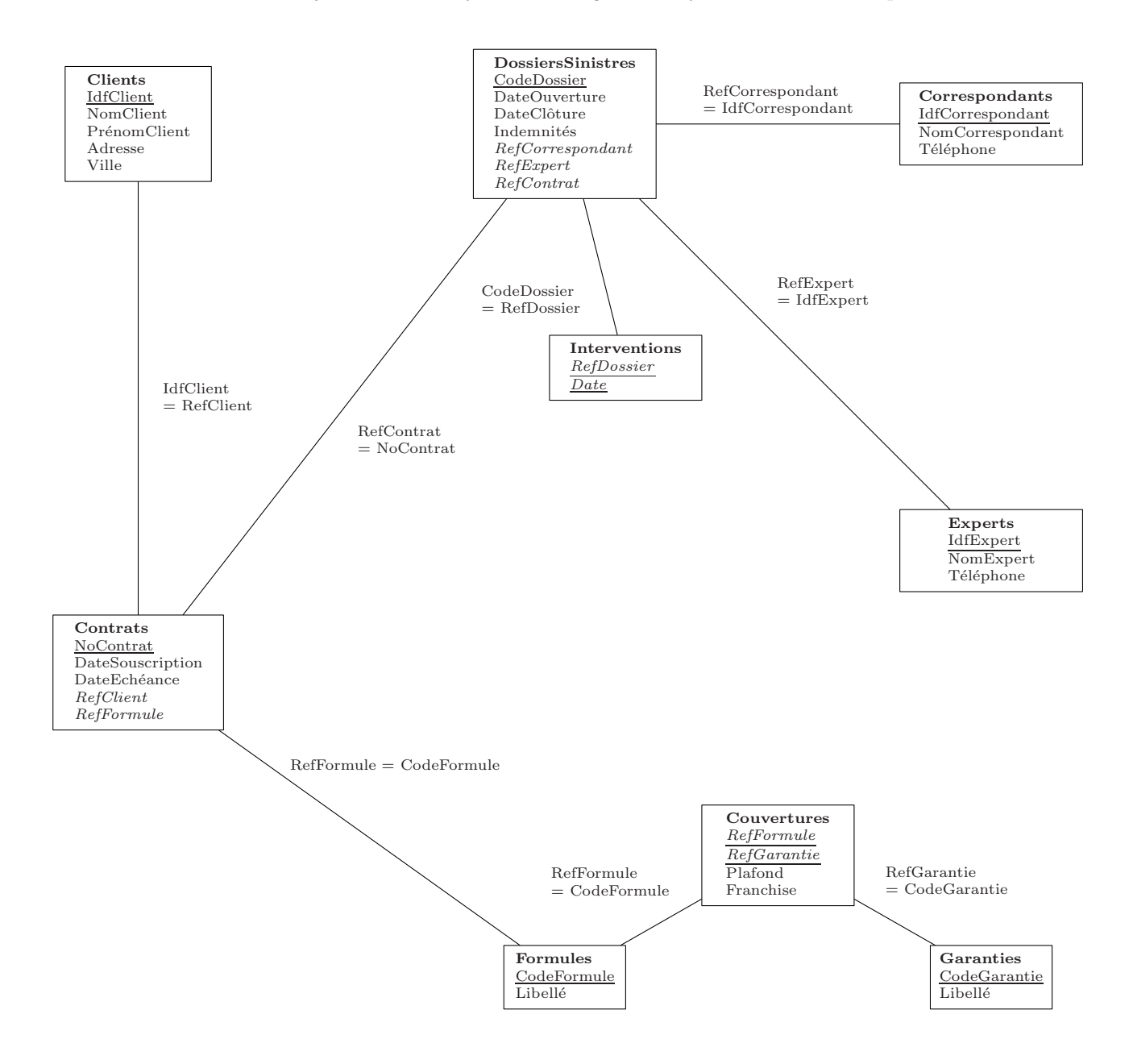

## 6.3 Modèle conceptuel des données (version 2)

Si les entités EXPERTS et CORRESPONDANTS contiennent les mêmes informations, on devrait les fusionner.

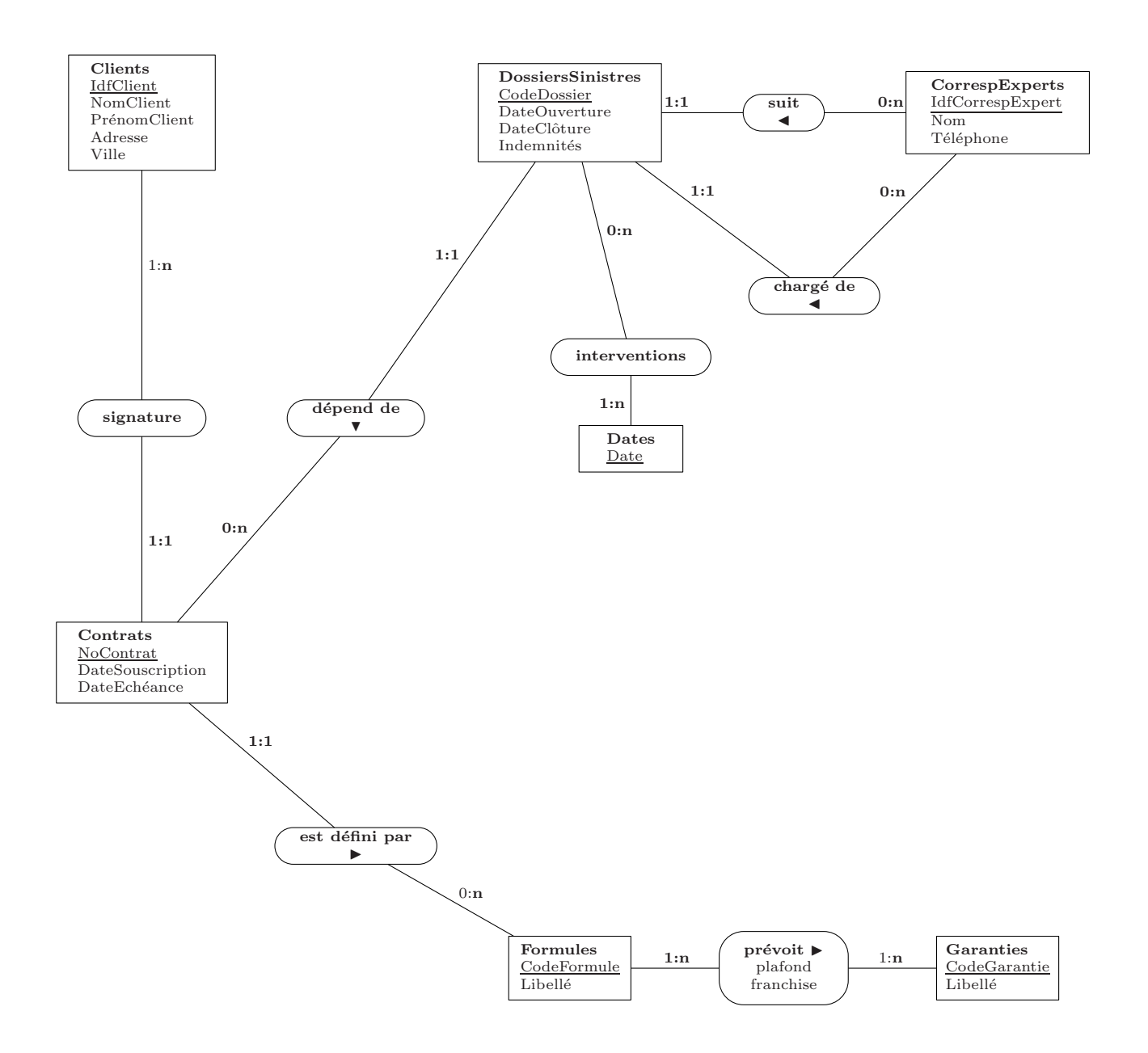

## 6.4 Modèle logique des données (version 2)

Le nom de l'entité est en majuscules, l'identifiant est souligné, les références sont en italiques.

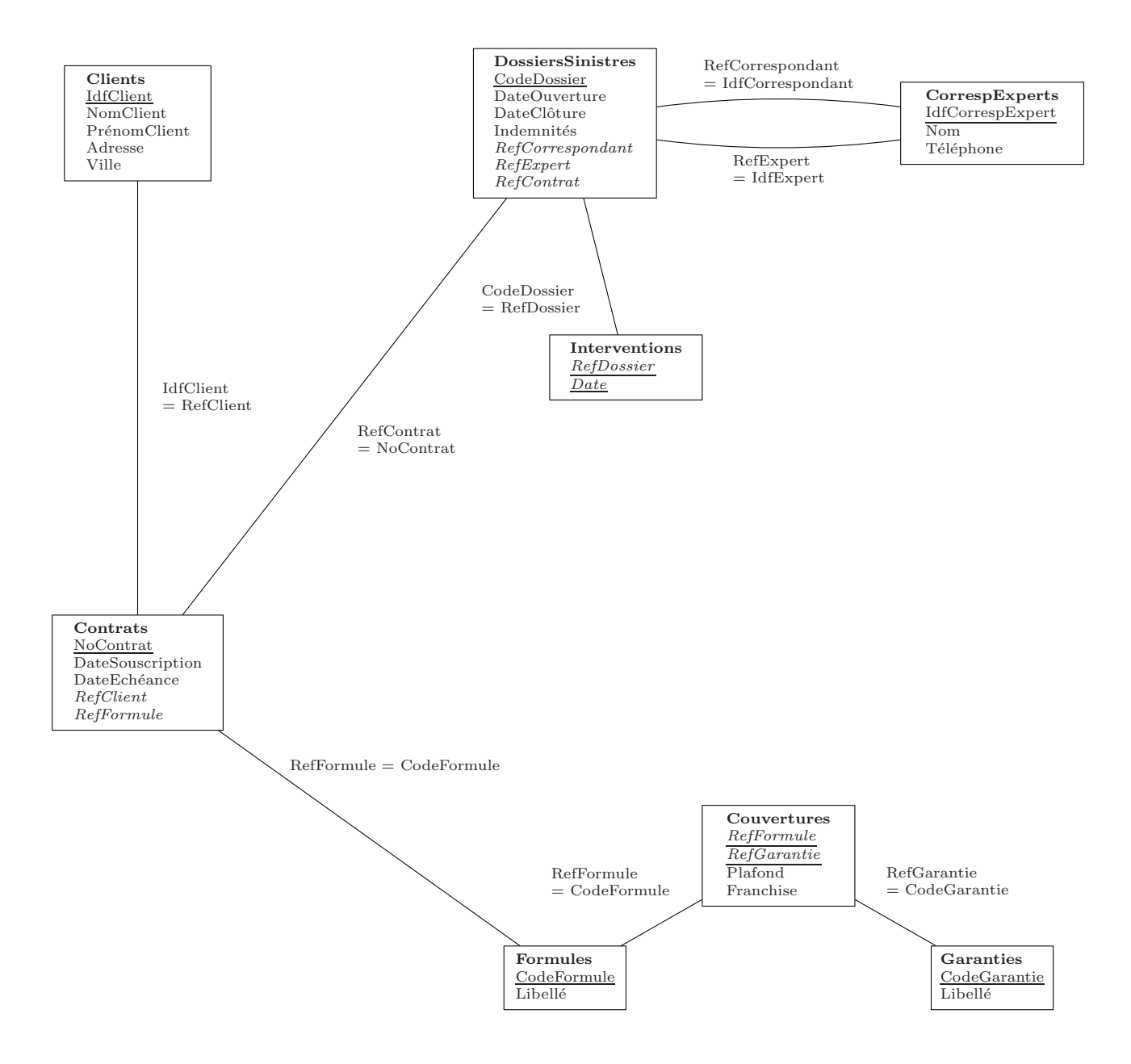

# 7 L'entrepôt

## 7.1 Modèle conceptuel des données

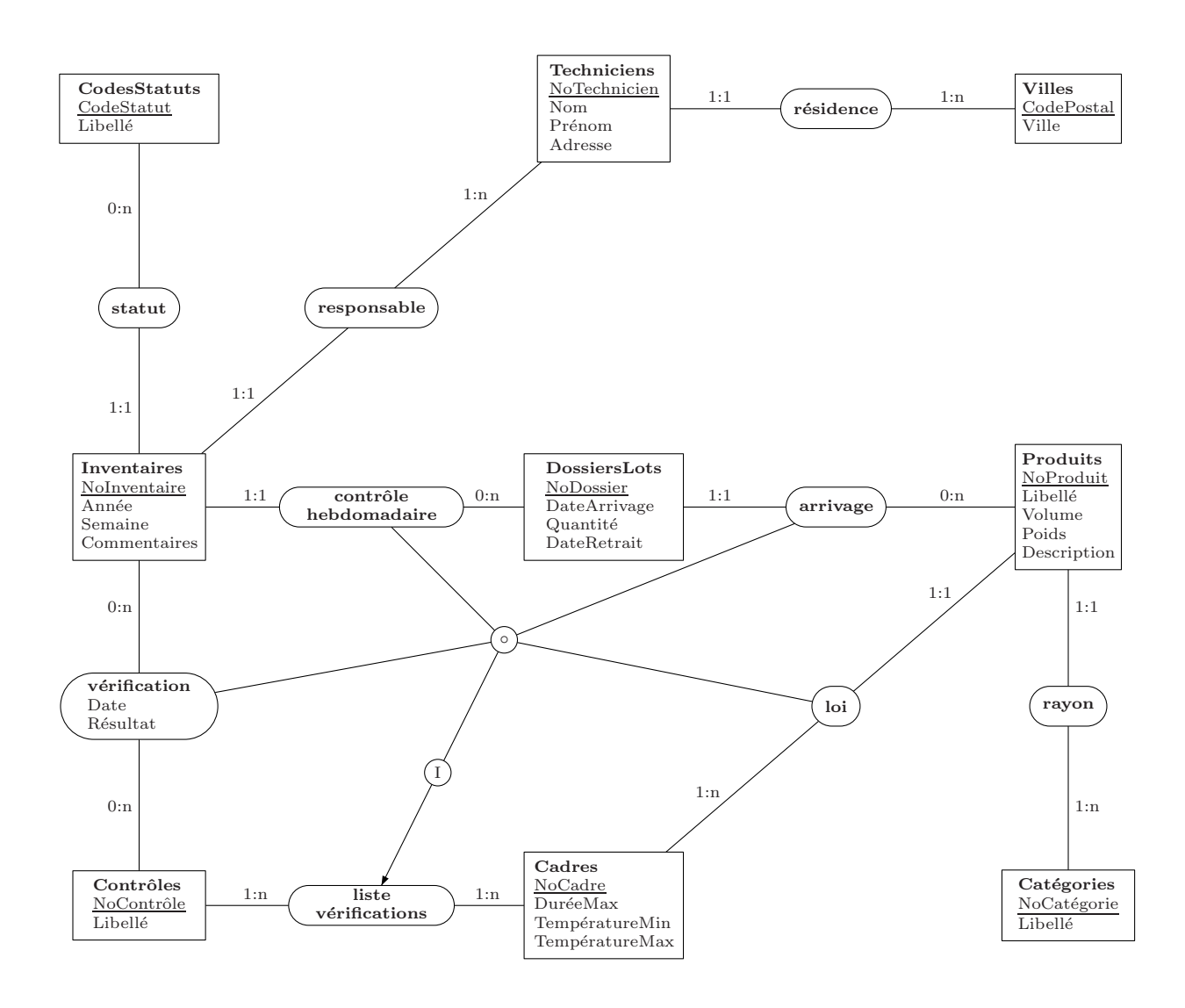

### 7.2 Modèle logique des données

Le nom de l'entité est en majuscules, l'identifiant est souligné, les références sont en italiques.

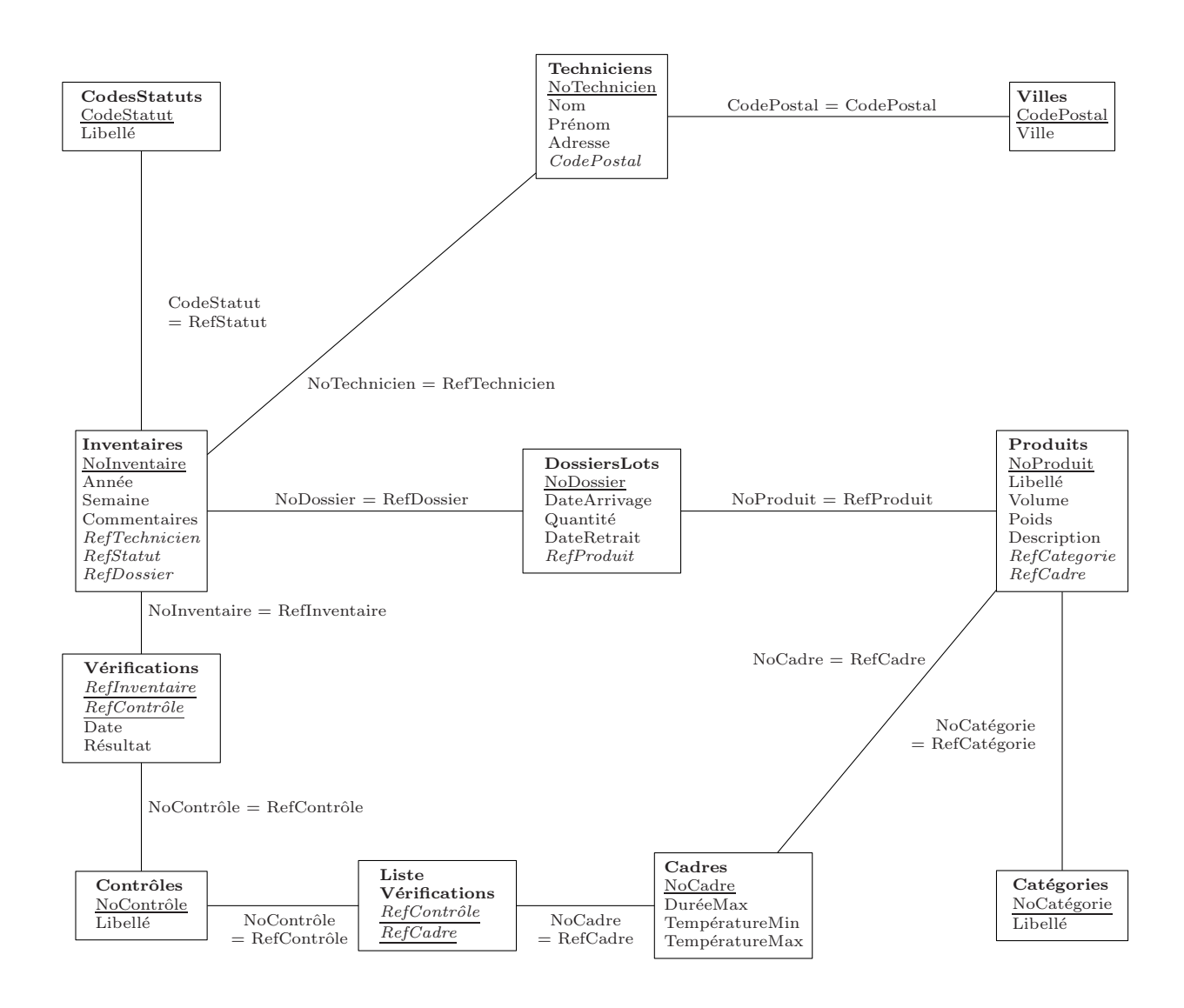